# **avant**

*Release 0.0.1*

**Nicola Farmer**

**Aug 27, 2021**

# **CONTENTS**

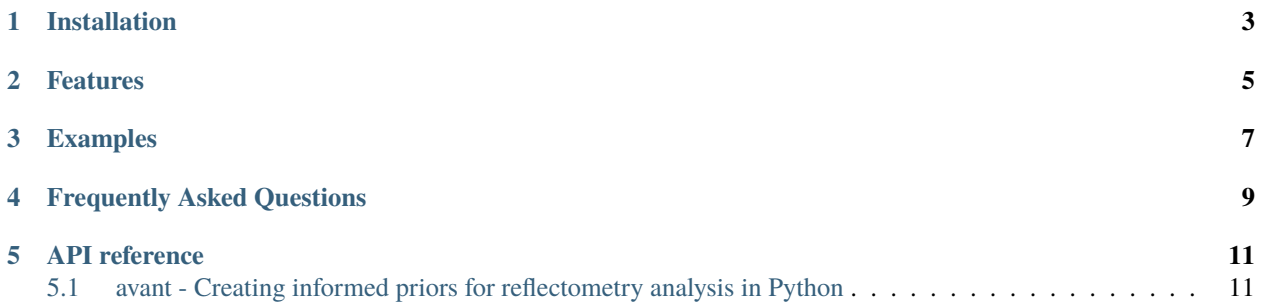

avant is a python package to extract values from refl\_database to create informed or uniform priors to be used in reflectometry analysis.

The aim of avant is to improve reflectometry analysis by applying Bayesian Statistics and creating 'informed priors' which take into account literature values in the prior probability distributions of the parameters. The priors are created in a way where they can be directly implemented into [refnx](https://refnx.readthedocs.io/en/latest/index.html) to perform reflectometry analysis. Plus, the package has plotting functionalities so you can see what the prior probability distirbutions look like.

## **ONE**

## **INSTALLATION**

<span id="page-6-0"></span>avant can be installed from the PyPi package manager with pip

pip install avant

The package can also be found on [Github](https://github.com/nf679/avant) along with installation instructions.

**TWO**

## **FEATURES**

<span id="page-8-0"></span>Currently, avant only contains priors for the following five parameters for DMPC: head volume, tail volume, head thickness, tail thickness and roughness. It can create an informed prior, *Gauss*, with the following methods:

- **pdf**: probability distribution function
- **logpdf**: natural log of the probability distribution function
- **cdf**: cumulative distribution function
- **ppf**: percentile point function (also known as quantile function or inverse cdf)
- **rvs**: random variate sampling

It can also create a uniform prior which is an upper and lower bound for the prior range.

The following plotting functionalities are available:

- **plotGauss(name)**: Plot an informed *Gauss* prior probability distribution.
- **plotUniform(name)**: Plot a uniform prior probability distribution.

### **THREE**

## **EXAMPLES**

<span id="page-10-0"></span>For example, to plot the informed prior for the head volume for DMPC:

```
[1]: import avant.parameter.vh as vh
 vh.plotGauss('DMPC')
                              ---------------------------------------------------------------------------
 ModuleNotFoundError Traceback (most recent call last)
 /tmp/ipykernel_124/3786636547.py in <module>
 ----> 1 import avant.parameter.vh as vh
       2 vh.plotGauss('DMPC')
 ModuleNotFoundError: No module named 'avant'
```
For example, to plot the uniform prior for the head volume for DMPC:

```
[2]: import avant.parameter.vh as vh
 vh.plotUniform('DMPC')
                            ---------------------------------------------------------------------------
 ModuleNotFoundError Traceback (most recent call last)
 /tmp/ipykernel_124/4090706304.py in <module>
 ----> 1 import avant.parameter.vh as vh
       2 vh.plotUniform('DMPC')
 ModuleNotFoundError: No module named 'avant'
```
Here is an example of setting the value of the parameter to that of the Gauss object - this is a class containing statistical information about the prior and can be fed straight into Refnx.

For example, to set a parameter for the head volume of DMPC:

```
[3]: import avant.parameter.vh as vh
x = vh.Gauss('DMPC')---------------------------------------------------------------------------
ModuleNotFoundError Traceback (most recent call last)
/tmp/ipykernel_124/3562674503.py in <module>
----> 1 import avant.parameter.vh as vh
      2 x = vh.Gauss('DMPC')ModuleNotFoundError: No module named 'avant'
```
Here is an example of setting the value of the parameter to a tuple containing the lower and upper bound of the uniform range of values for the parameter. This can be fed straight into Refnx.

For example, to set a parameter for the head volume of DMPC:

```
[4]: import avant.parameter.vh as vh
 x = vh.minform('DMPC')---------------------------------------------------------------------------
 ModuleNotFoundError Traceback (most recent call last)
 /tmp/ipykernel_124/3915618590.py in <module>
 ----> 1 import avant.parameter.vh as vh
      2 x = v h.uniform('DMPC')
 ModuleNotFoundError: No module named 'avant'
```
## **FOUR**

# **FREQUENTLY ASKED QUESTIONS**

<span id="page-12-0"></span>• Where can I find the database where the values are stored?

The refl-database can be found on [GitHub](https://github.com/nf679/refl-database) .

**FIVE**

## **API REFERENCE**

# <span id="page-14-1"></span><span id="page-14-0"></span>**5.1 avant - Creating informed priors for reflectometry analysis in Python**

## **5.1.1 Modules**

#### **avant.parameter**

- genindex
- modindex